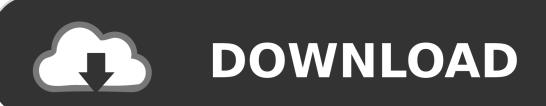

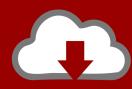

## DOWNLOAD

## **Activate Gmail New Look**

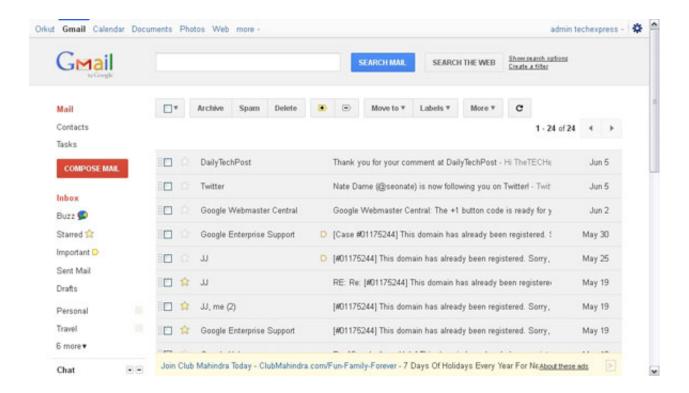

Activate Gmail New Look

1/3

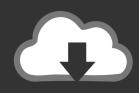

## **DOWNLOAD**

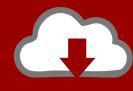

## DOWNLOAD

2/3

If you don't find it there refresh Gmail and close Tasks and chats Step 2: Now a box will appear, click on the button "Switch to the new look ".. The HTML5 makeover of Gmail has some amazin Free delivery on spend over 45 New Look brings you the hottest fashion in womens clothes, mens fashion and for teens.

Improved conversations Automatically resizes to fit any size window screen Adjust display density Adjust the size of the label and chat panels New HD themes Streamlined conversations view Toggle between Contacts and Tasks Improved readability Displays the sender's profile photo, if available Advanced search box How to Switch to New Gmail Interface Step 1: Login to your gmail account and scroll down to the bottom of the page and click on Switch to the new look in the bottom-right corner.

Brand New Gmail Web Layout 2013 With this new Gmail update instead of having one inbox, you now have a collection of tabs – Primary, Social, Promotions, Updates, and Forums.

However, if you go to Gmail settings you may be able to enable the new tabs feature right now.. Customize Gmail inbox with upto 5 tabs About Gmail's New Look and How to Activate/Deactivate itNew Gmail layout and today, Google rolls out a redesigned new Gmail layout which is now available to everyone.

May 30, 2013 If you have been waiting ever-so patiently for the past 24 hours to try out the new Gmail for desktop, you can do so starting now.. Step 3: Another box will appear with a massage "Welcome to Gmail's new look" and some links to get you aware with Gmail's new interface, click on the blue button "Continue to the new look" and you are done.. Shop for latest trendy clothing online now How To Activate The New Look Of Gmail.. [/sociallocker ] Will you be using the tab feature in Gmail? Share your views about this new Gmail layout in the comment box below.. While in your inbox on A few days back I blogged about the leaked video of new Gmail layout and today, Google rolls out a redesigned new Gmail layout which is now available to everyone.. Jul 01, 2011 Give Gmail inbox all new stylish look by switching to new interface using preview and preview dense themes.. So when you receive an email it will now automatically get organized into one of those five tabs depending on the content and sender.. Gmail has got a new look today, personally I love the clean layout and simplicity of use, plus more control over the look and feel of your email.. var q = 'activate%20gmail%20new%20look'; How to Enable New Gmail LayoutStep 4 Your Gmail account will now reload and you will be presented with your new Gmail Layout.. How to Disable Deactivate Gmail s New Look Enable and get new look Gmail inbox with seperate tabs for primary, social updates, deals, receipts, promotions. e10c415e6f

3/3